## Voltech

## **Insertion Loss Testing**

**Insertion loss** is the term used to measure the power or signal lost when the transformer is inserted into an impedance matched transmission circuit. **Designers** of transformers calculate the theoretical maximum power available through the transformer when inserted into a given impedance load. **Insertion loss** is affected by non-ideal impedance's of the transformer windings as well as winding and core losses.

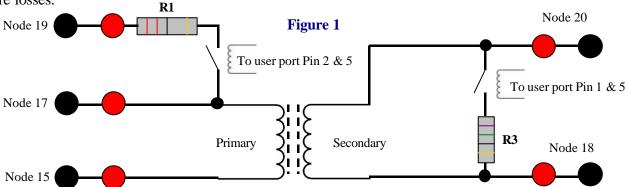

In Figure 1 R1 is selected to be equal to the input line impedance of the intended

Figure 2 circuit. R3 is selected to be equal to the output line impedance of the circuit.

| PIN |     | SIGNAL NAME        | PIN   |     | SIGNAL NAME        |
|-----|-----|--------------------|-------|-----|--------------------|
| 1   | O/P | USER RELAY DRIVE 0 | 6     | O/P | USER RELAY DRIVE 1 |
| 2   | O/P | USER RELAY DRIVE 2 | 7     | O/P | USER RELAY DRIVE 3 |
| 3   | O/P | USER RELAY DRIVE 4 | 8     | O/P | USER RELAY DRIVE 5 |
| 5   | O/P | +12V               | 4 & 9 | I/P | Do Not Use         |

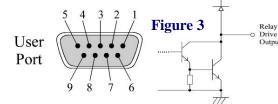

## Parts required: -

2 \* 10KV standoff relays, VPN: 33-004.

- 1 \* 9-way D type connector.
- 2 \* ½ or ½Watt resistors to match circuit line impedance.

**When** testing Insertion Loss (ILOS) nodes 19 and 15 are used with the relay energised (Primary) and nodes 20 and 18 are used again with the relay energised (Secondary) through the OUT test. **A** program structure example follows: -

- 1. OUT 0 & 2 on.
- Figure 2 shows the pin configuration of the user port and Figure 3 shows the 9-way D and output circuitry.

- 2. ILOS test.
- 3. OUT 0 & 2 off.
- 4. Other tests such as Inductance (LS), Resistance (DCR) etc using nodes 17, 15, 20 & 18.

**When** using the Editor software the ILOS test calls for two parameters called 'Source Resistance' and 'Load Resistance'. **Source** = (R1 value) and Load = (R3 value).

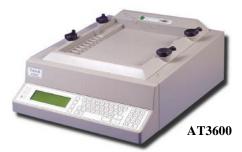

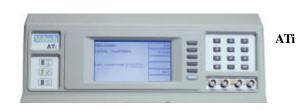

For more information on this subject please contact your local distributor or contact Voltech directly on <a href="mailto:sales@voltech.co.uk">sales@voltech.co.uk</a>